## Endress+Hauser

P

**SALES CONSUMERED** 

## **DURABOOK**

## Start with 6 easy steps: (duration depends on connection speed, settings and data quantity)

 $\odot$  a

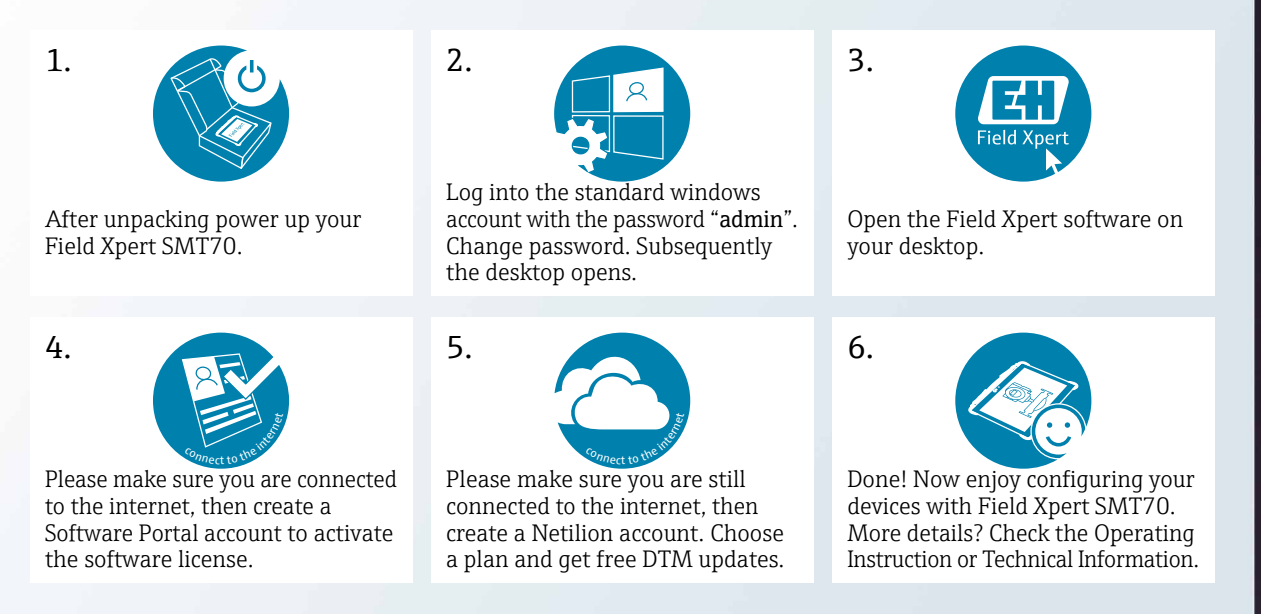

CP01371S/04/EN/02.20 CP01371S/04/EN/02.20

圖

**Field Xpert** 

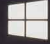